## **Inhaltsverzeichnis**

## **Datei:IC-V82 U82-tlw.jpg**

[Versionsgeschichte interaktiv durchsuchen](https://wiki.oevsv.at) [VisuellWikitext](https://wiki.oevsv.at)

**[Version vom 9. März 2012, 11:36 Uhr](https://wiki.oevsv.at/w/index.php?title=Datei:IC-V82_U82-tlw.jpg&oldid=8893) [\(Qu](https://wiki.oevsv.at/w/index.php?title=Datei:IC-V82_U82-tlw.jpg&action=edit&oldid=8893) [elltext anzeigen\)](https://wiki.oevsv.at/w/index.php?title=Datei:IC-V82_U82-tlw.jpg&action=edit&oldid=8893)** [OE1AOA](https://wiki.oevsv.at/wiki/Benutzer:OE1AOA) [\(Diskussion](https://wiki.oevsv.at/w/index.php?title=Benutzer_Diskussion:OE1AOA&action=view) | [Beiträge\)](https://wiki.oevsv.at/wiki/Spezial:Beitr%C3%A4ge/OE1AOA)

**[Aktuelle Version vom 9. März 2012, 11:](https://wiki.oevsv.at/w/index.php?title=Datei:IC-V82_U82-tlw.jpg&oldid=8896) [44 Uhr](https://wiki.oevsv.at/w/index.php?title=Datei:IC-V82_U82-tlw.jpg&oldid=8896) [\(Quelltext anzeigen\)](https://wiki.oevsv.at/w/index.php?title=Datei:IC-V82_U82-tlw.jpg&action=edit)** [OE1AOA](https://wiki.oevsv.at/wiki/Benutzer:OE1AOA) ([Diskussion](https://wiki.oevsv.at/w/index.php?title=Benutzer_Diskussion:OE1AOA&action=view) | [Beiträge](https://wiki.oevsv.at/wiki/Spezial:Beitr%C3%A4ge/OE1AOA)) (hat eine neue Version von "[Datei:IC-V82 U82](https://wiki.oevsv.at/wiki/Datei:IC-V82_U82-tlw.jpg) [tlw.jpg](https://wiki.oevsv.at/wiki/Datei:IC-V82_U82-tlw.jpg)" hochgeladen)

(kein Unterschied)

### Aktuelle Version vom 9. März 2012, 11:44 Uhr

#### Dateiversionen

Klicken Sie auf einen Zeitpunkt, um diese Version zu laden.

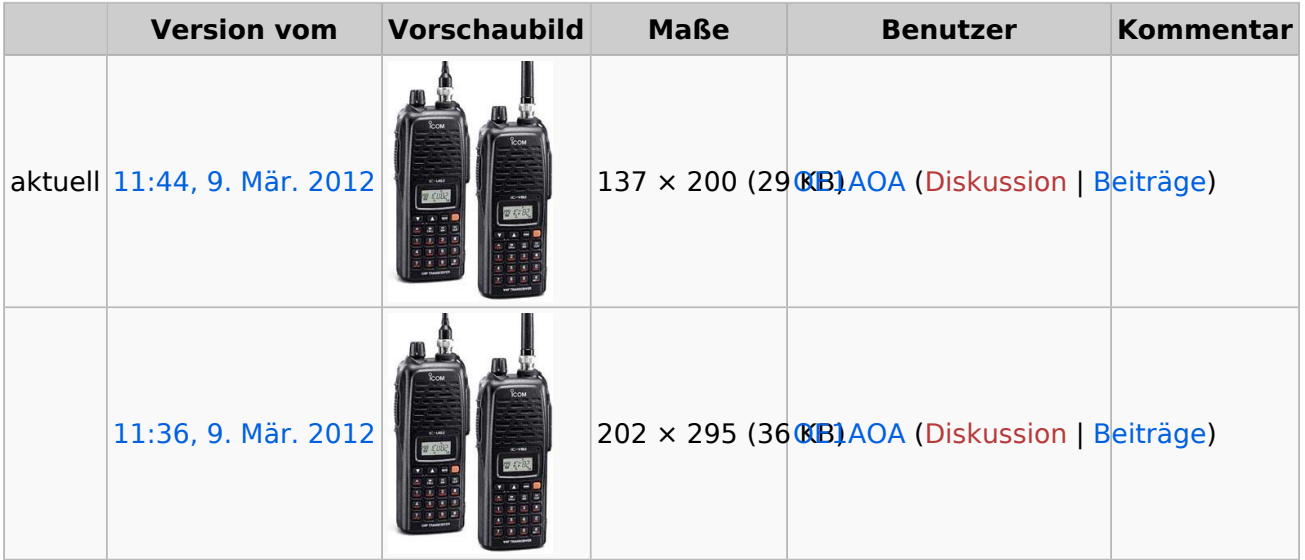

Sie können diese Datei nicht überschreiben.

#### Dateiverwendung

Die folgende Seite verwendet diese Datei:

COM IC-V82 und IC-U82

#### Metadaten

Diese Datei enthält weitere Informationen, die in der Regel von der Digitalkamera oder dem verwendeten Scanner stammen. Durch nachträgliche Bearbeitung der Originaldatei können einige Details verändert worden sein.

# **BlueSpice4**

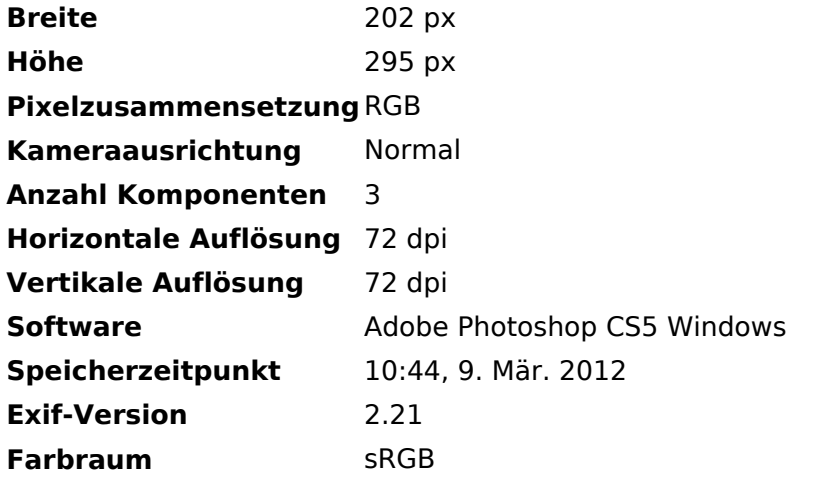